Pham 168564

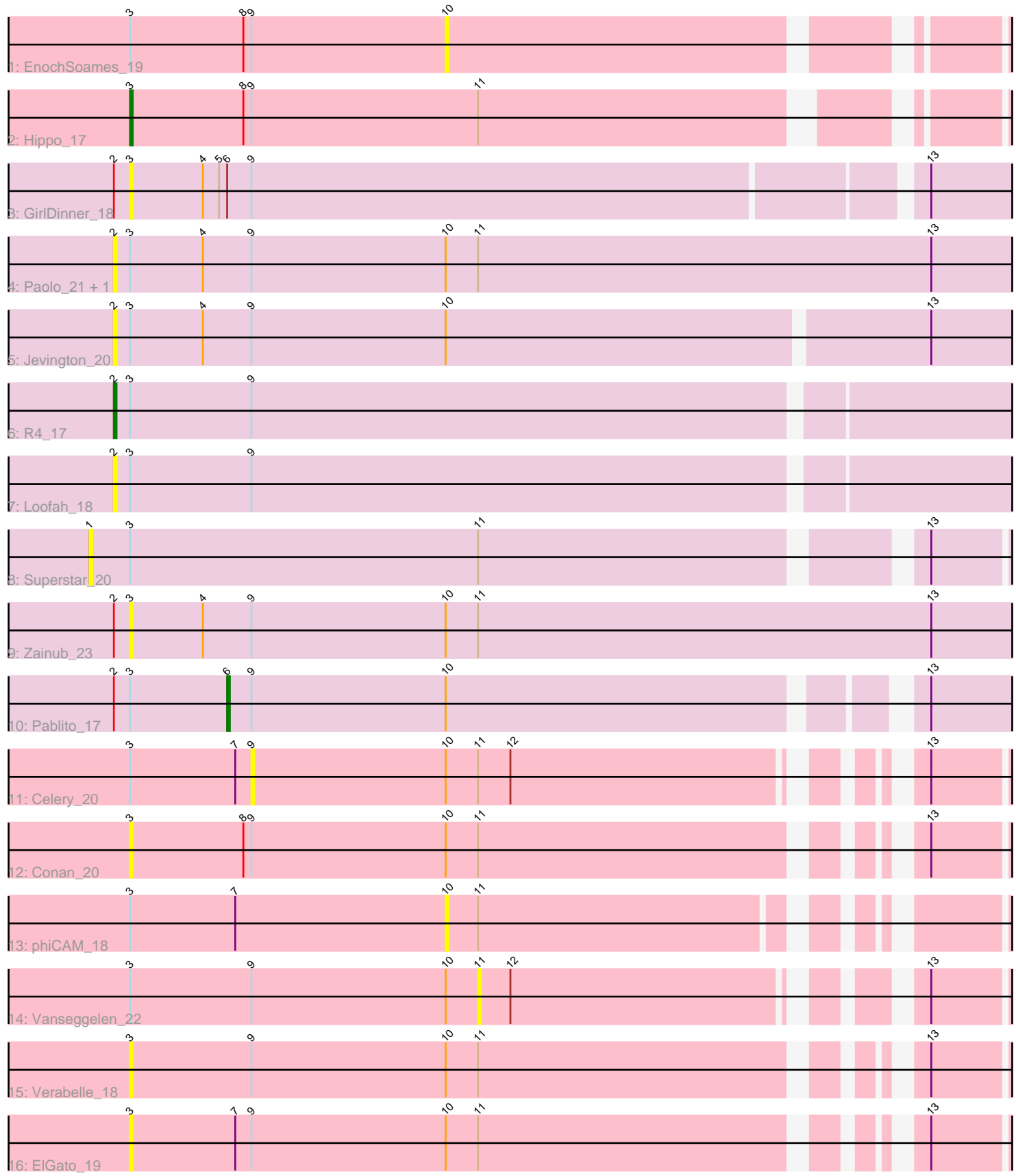

Note: Tracks are now grouped by subcluster and scaled. Switching in subcluster is indicated by changes in track color. Track scale is now set by default to display the region 30 bp upstream of start 1 to 30 bp downstream of the last possible start. If this default region is judged to be packed too tightly with annotated starts, the track will be further scaled to only show that region of the ORF with annotated starts. This action will be indicated by adding "Zoomed" to the title. For starts, yellow indicates the location of called starts comprised solely of Glimmer/GeneMark auto-annotations, green indicates the location of called starts with at least 1 manual gene annotation.

# Pham 168564 Report

This analysis was run 07/09/24 on database version 566.

WARNING: Pham size does not match number of genes in report. Either unphamerated genes have been added (by you) or starterator has removed genes due to invalid start codon.

Pham number 168564 has 17 members, 14 are drafts.

Phages represented in each track:

- Track 1 : EnochSoames 19
- Track 2 : Hippo\_17
- Track 3 : GirlDinner 18
- Track 4 : Paolo\_21, Puginator\_21
- Track 5 : Jevington\_20
- Track 6 : R4\_17
- Track 7 : Loofah\_18
- Track 8 : Superstar 20
- Track 9 : Zainub\_23
- Track 10 : Pablito\_17
- Track 11 : Celery\_20
- $\bullet$  Track 12 : Conan $20$
- Track 13 : phiCA $\overline{M}$ \_18
- Track 14 : Vanseggelen\_22
- Track 15 : Verabelle 18
- Track 16 : ElGato 19

#### **Summary of Final Annotations (See graph section above for start numbers):**

The start number called the most often in the published annotations is 3, it was called in 1 of the 3 non-draft genes in the pham.

Genes that call this "Most Annotated" start: • Conan\_20, ElGato\_19, GirlDinner\_18, Hippo\_17, Verabelle\_18, Zainub\_23,

Genes that have the "Most Annotated" start but do not call it: • Celery\_20, EnochSoames\_19, Jevington\_20, Loofah\_18, Pablito\_17, Paolo\_21, Puginator\_21, R4\_17, Superstar\_20, Vanseggelen\_22, phiCAM\_18,

Genes that do not have the "Most Annotated" start:

•

#### **Summary by start number:**

#### Start 1:

- Found in 1 of 17 ( 5.9% ) of genes in pham
- No Manual Annotations of this start.
- Called 100.0% of time when present
- Phage (with cluster) where this start called: Superstar 20 (BD2),

#### Start 2:

- Found in 8 of 17 ( 47.1% ) of genes in pham
- Manual Annotations of this start: 1 of 3
- Called 62.5% of time when present

• Phage (with cluster) where this start called: Jevington 20 (BD2), Loofah 18 (BD2), Paolo\_21 (BD2), Puginator\_21 (BD2), R4\_17 (BD2),

#### Start 3:

- Found in 17 of 17 ( 100.0% ) of genes in pham
- Manual Annotations of this start: 1 of 3
- Called 35.3% of time when present

• Phage (with cluster) where this start called: Conan\_20 (BD3), ElGato\_19 (BD3),

GirlDinner\_18 (BD2), Hippo\_17 (BD1), Verabelle\_18 (BD3), Zainub\_23 (BD2),

#### Start 6:

- Found in 2 of 17 ( 11.8% ) of genes in pham
- Manual Annotations of this start: 1 of 3
- Called 50.0% of time when present
- Phage (with cluster) where this start called: Pablito 17 (BD2),

#### Start 9:

- Found in 15 of 17 ( 88.2% ) of genes in pham
- No Manual Annotations of this start.
- Called 6.7% of time when present
- Phage (with cluster) where this start called: Celery\_20 (BD3),

## Start 10:

- Found in 12 of 17 ( 70.6% ) of genes in pham
- No Manual Annotations of this start.
- Called 16.7% of time when present

• Phage (with cluster) where this start called: EnochSoames\_19 (BD1), phiCAM\_18 (BD3),

Start 11:

- Found in 11 of 17 ( 64.7% ) of genes in pham
- No Manual Annotations of this start.
- Called 9.1% of time when present
- Phage (with cluster) where this start called: Vanseggelen 22 (BD3),

## **Summary by clusters:**

There are 3 clusters represented in this pham: BD1, BD3, BD2,

Info for manual annotations of cluster BD1: •Start number 3 was manually annotated 1 time for cluster BD1.

Info for manual annotations of cluster BD2: •Start number 2 was manually annotated 1 time for cluster BD2. •Start number 6 was manually annotated 1 time for cluster BD2.

#### **Gene Information:**

Gene: Celery\_20 Start: 11250, Stop: 11507, Start Num: 9 Candidate Starts for Celery\_20: (Start: 3 @11205 has 1 MA's), (7, 11244), (9, 11250), (10, 11322), (11, 11334), (12, 11346), (13, 11472), Gene: Conan\_20 Start: 10975, Stop: 11280, Start Num: 3 Candidate Starts for Conan\_20: (Start: 3 @10975 has 1 MA's), (8, 11017), (9, 11020), (10, 11092), (11, 11104), (13, 11245),

Gene: ElGato\_19 Start: 10978, Stop: 11283, Start Num: 3 Candidate Starts for ElGato\_19: (Start: 3 @10978 has 1 MA's), (7, 11017), (9, 11023), (10, 11095), (11, 11107), (13, 11248),

Gene: EnochSoames\_19 Start: 11630, Stop: 11824, Start Num: 10 Candidate Starts for EnochSoames\_19: (Start: 3 @11513 has 1 MA's), (8, 11555), (9, 11558), (10, 11630),

Gene: GirlDinner\_18 Start: 11176, Stop: 11499, Start Num: 3 Candidate Starts for GirlDinner\_18: (Start: 2 @11170 has 1 MA's), (Start: 3 @11176 has 1 MA's), (4, 11203), (5, 11209), (Start: 6 @11212 has 1 MA's), (9, 11221), (13, 11461),

Gene: Hippo\_17 Start: 11334, Stop: 11642, Start Num: 3 Candidate Starts for Hippo\_17: (Start: 3 @11334 has 1 MA's), (8, 11376), (9, 11379), (11, 11463),

Gene: Jevington\_20 Start: 11810, Stop: 12145, Start Num: 2 Candidate Starts for Jevington\_20: (Start: 2 @11810 has 1 MA's), (Start: 3 @11816 has 1 MA's), (4, 11843), (9, 11861), (10, 11933), (13, 12107),

Gene: Loofah\_18 Start: 11319, Stop: 11651, Start Num: 2 Candidate Starts for Loofah\_18: (Start: 2 @11319 has 1 MA's), (Start: 3 @11325 has 1 MA's), (9, 11370),

Gene: Pablito\_17 Start: 11212, Stop: 11490, Start Num: 6 Candidate Starts for Pablito\_17: (Start: 2 @11170 has 1 MA's), (Start: 3 @11176 has 1 MA's), (Start: 6 @11212 has 1 MA's), (9, 11221), (10, 11293), (13, 11452),

Gene: Paolo\_21 Start: 11817, Stop: 12158, Start Num: 2

Candidate Starts for Paolo\_21: (Start: 2 @11817 has 1 MA's), (Start: 3 @11823 has 1 MA's), (4, 11850), (9, 11868), (10, 11940), (11, 11952), (13, 12120),

Gene: Puginator\_21 Start: 11775, Stop: 12116, Start Num: 2 Candidate Starts for Puginator\_21: (Start: 2 @11775 has 1 MA's), (Start: 3 @11781 has 1 MA's), (4, 11808), (9, 11826), (10, 11898), (11, 11910), (13, 12078),

Gene: R4\_17 Start: 11302, Stop: 11634, Start Num: 2 Candidate Starts for R4\_17: (Start: 2 @11302 has 1 MA's), (Start: 3 @11308 has 1 MA's), (9, 11353),

Gene: Superstar\_20 Start: 12332, Stop: 12667, Start Num: 1 Candidate Starts for Superstar\_20: (1, 12332), (Start: 3 @12347 has 1 MA's), (11, 12476), (13, 12626),

Gene: Vanseggelen\_22 Start: 11038, Stop: 11214, Start Num: 11 Candidate Starts for Vanseggelen\_22: (Start: 3 @10909 has 1 MA's), (9, 10954), (10, 11026), (11, 11038), (12, 11050), (13, 11179),

Gene: Verabelle\_18 Start: 11240, Stop: 11545, Start Num: 3 Candidate Starts for Verabelle\_18: (Start: 3 @11240 has 1 MA's), (9, 11285), (10, 11357), (11, 11369), (13, 11510),

Gene: Zainub\_23 Start: 11781, Stop: 12116, Start Num: 3 Candidate Starts for Zainub\_23: (Start: 2 @11775 has 1 MA's), (Start: 3 @11781 has 1 MA's), (4, 11808), (9, 11826), (10, 11898), (11, 11910), (13, 12078),

Gene: phiCAM\_18 Start: 13322, Stop: 13507, Start Num: 10 Candidate Starts for phiCAM\_18: (Start: 3 @13205 has 1 MA's), (7, 13244), (10, 13322), (11, 13334),